## **BAŞVURU/TALEP DİLEKÇELERİNİN ÖĞRENCİ BİLGİ SİSTEMİ ÜZERİNDEN ALINMASI YARDIM KILAVUZU**

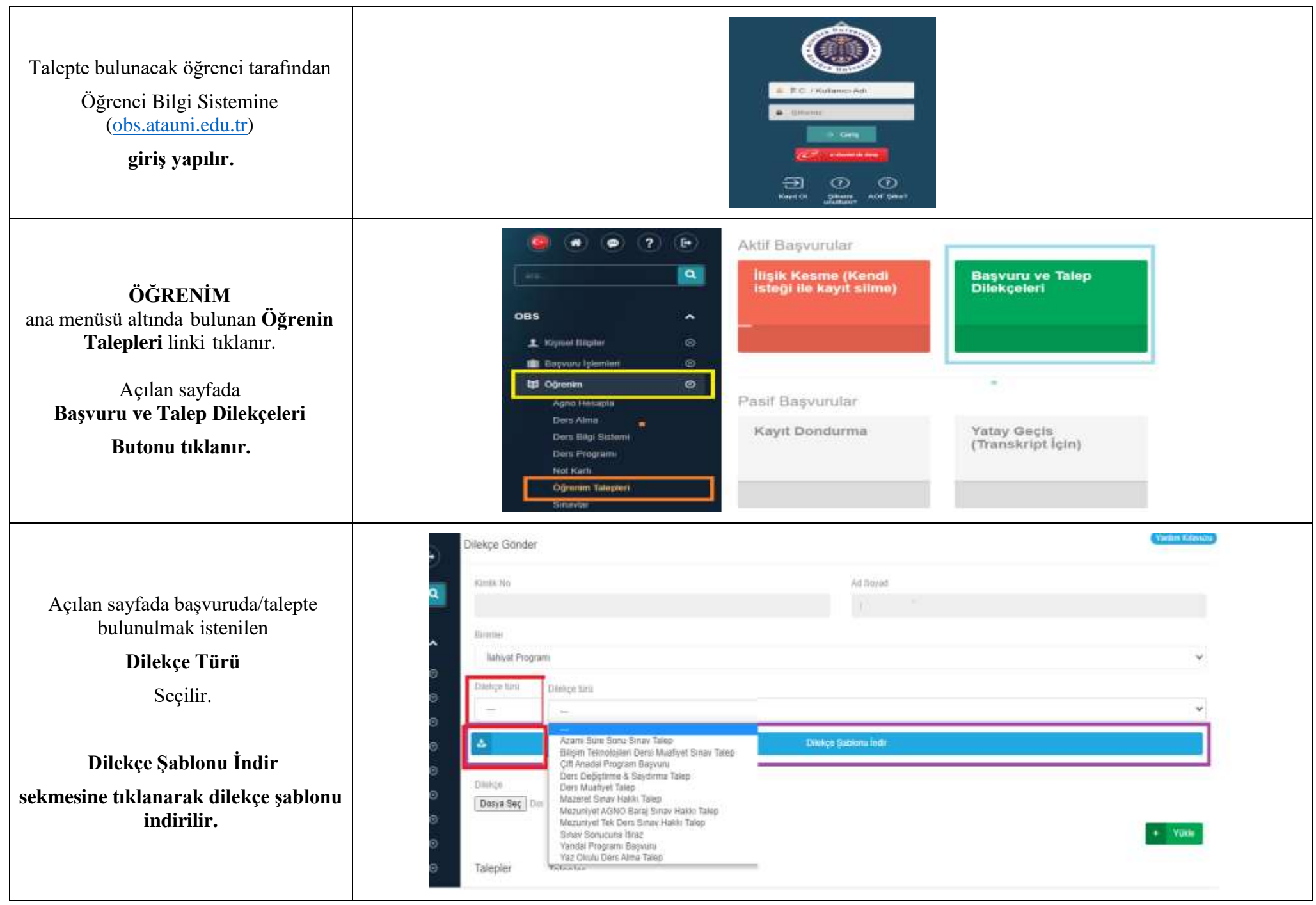

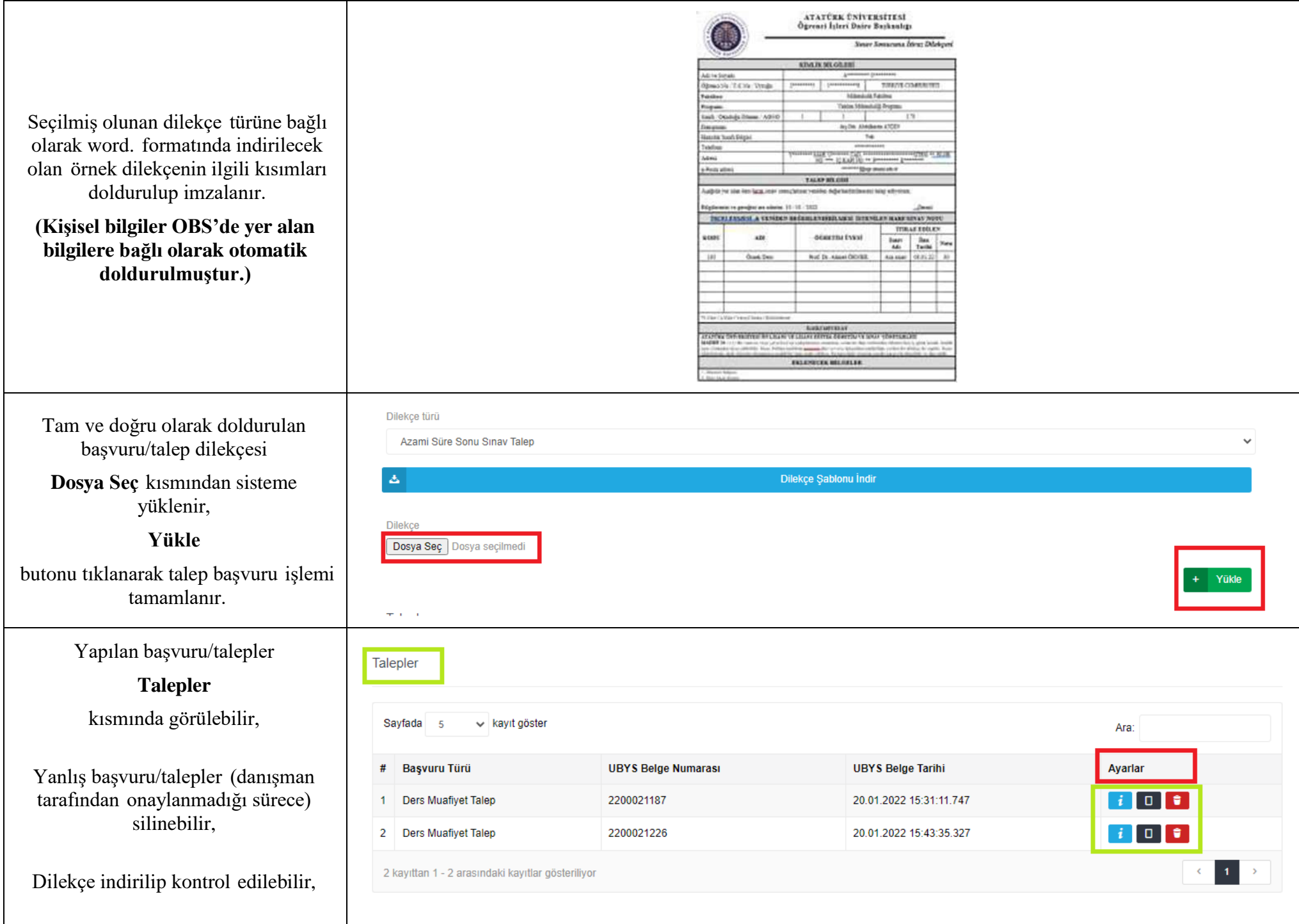

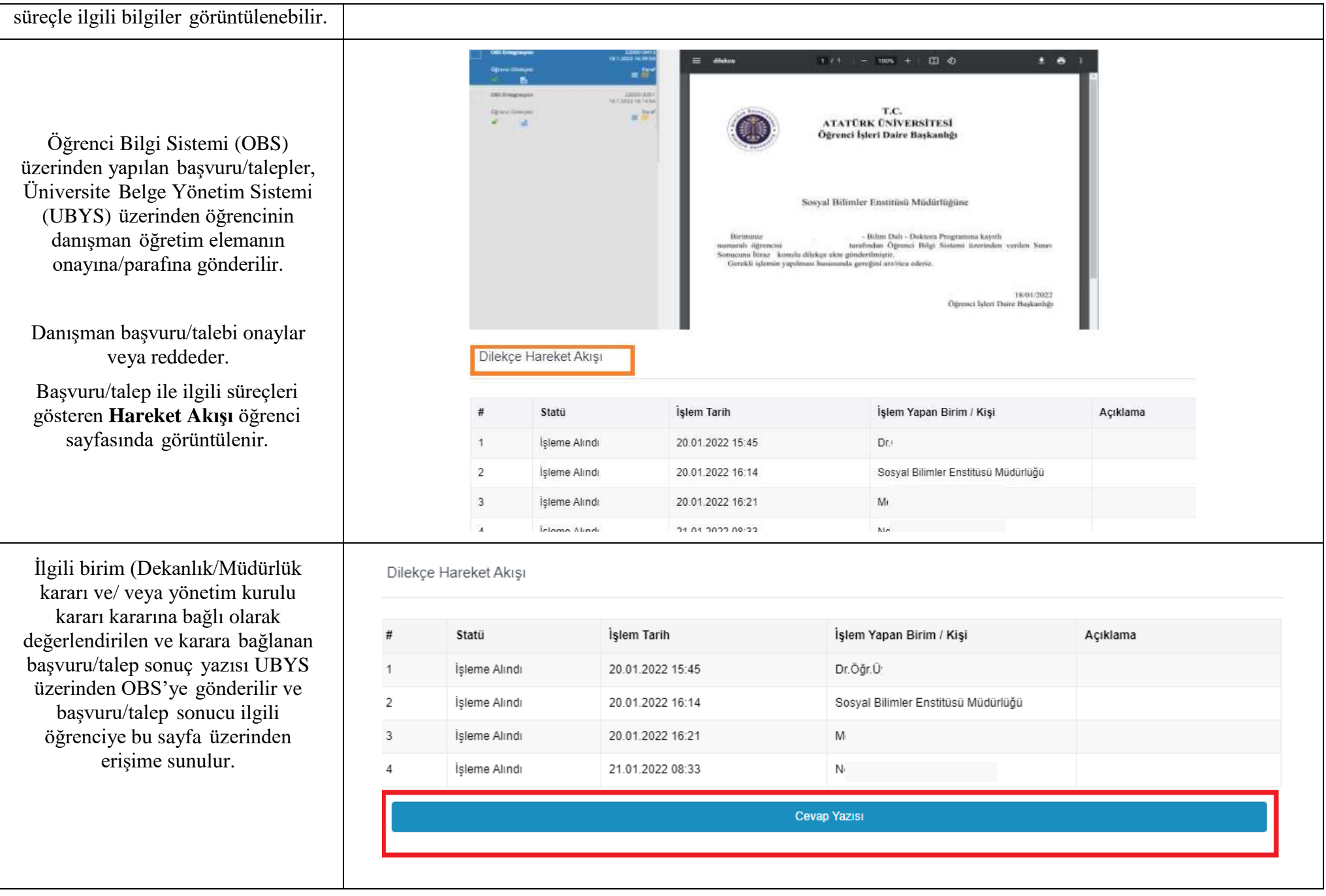

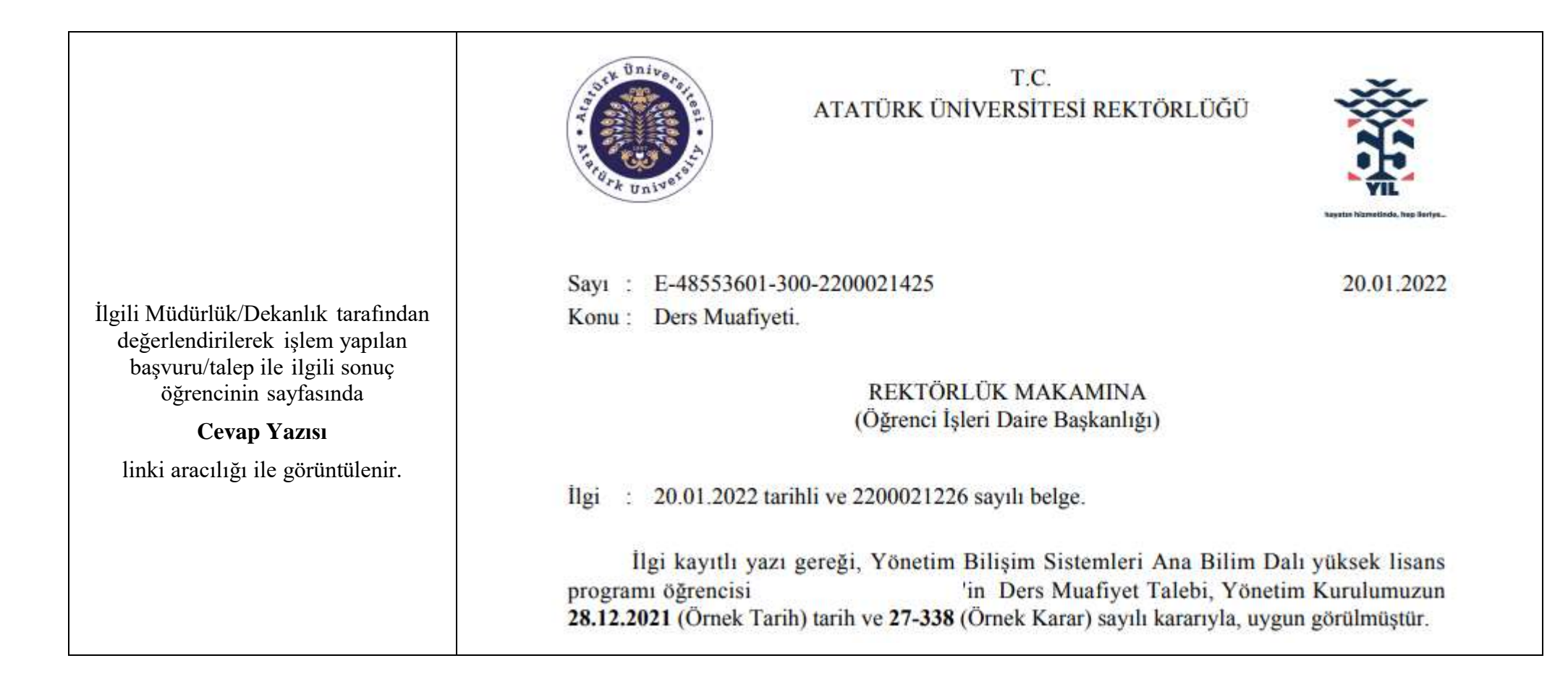